# Trabajo Final de Master *Pruebas de Seguridad en implementaciones 802.11k/v*

Javier Contreras Albesa MISTIC - UOC

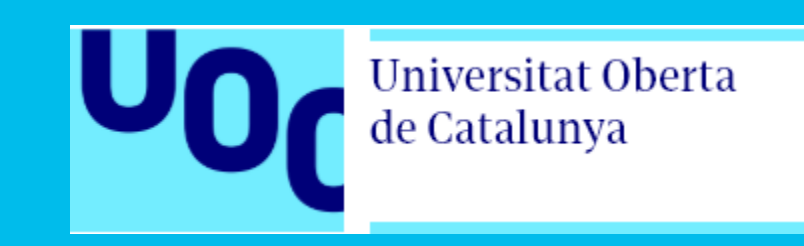

## Agenda

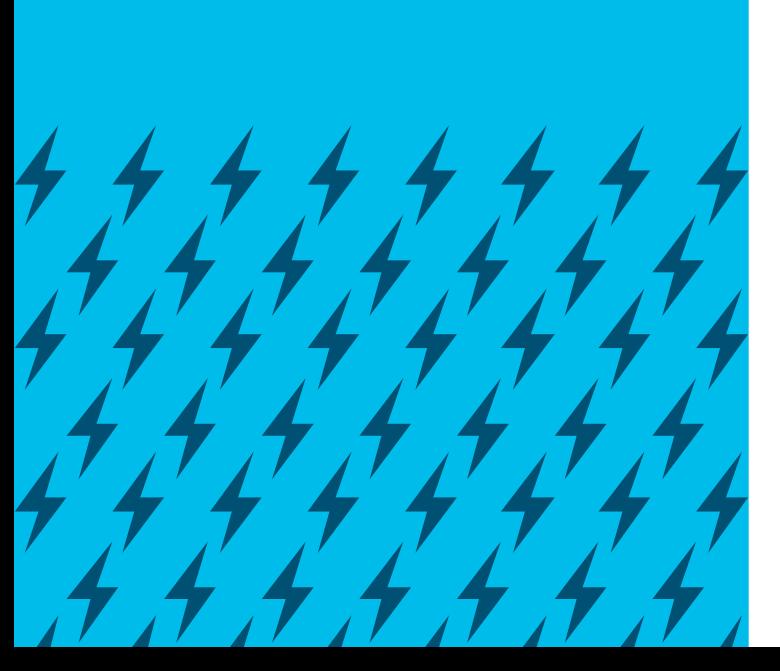

- Introducción
- Objetivos
- Método
- Laboratorio
- Pruebas Realizadas
- Resultados
- Demo

# Introducción

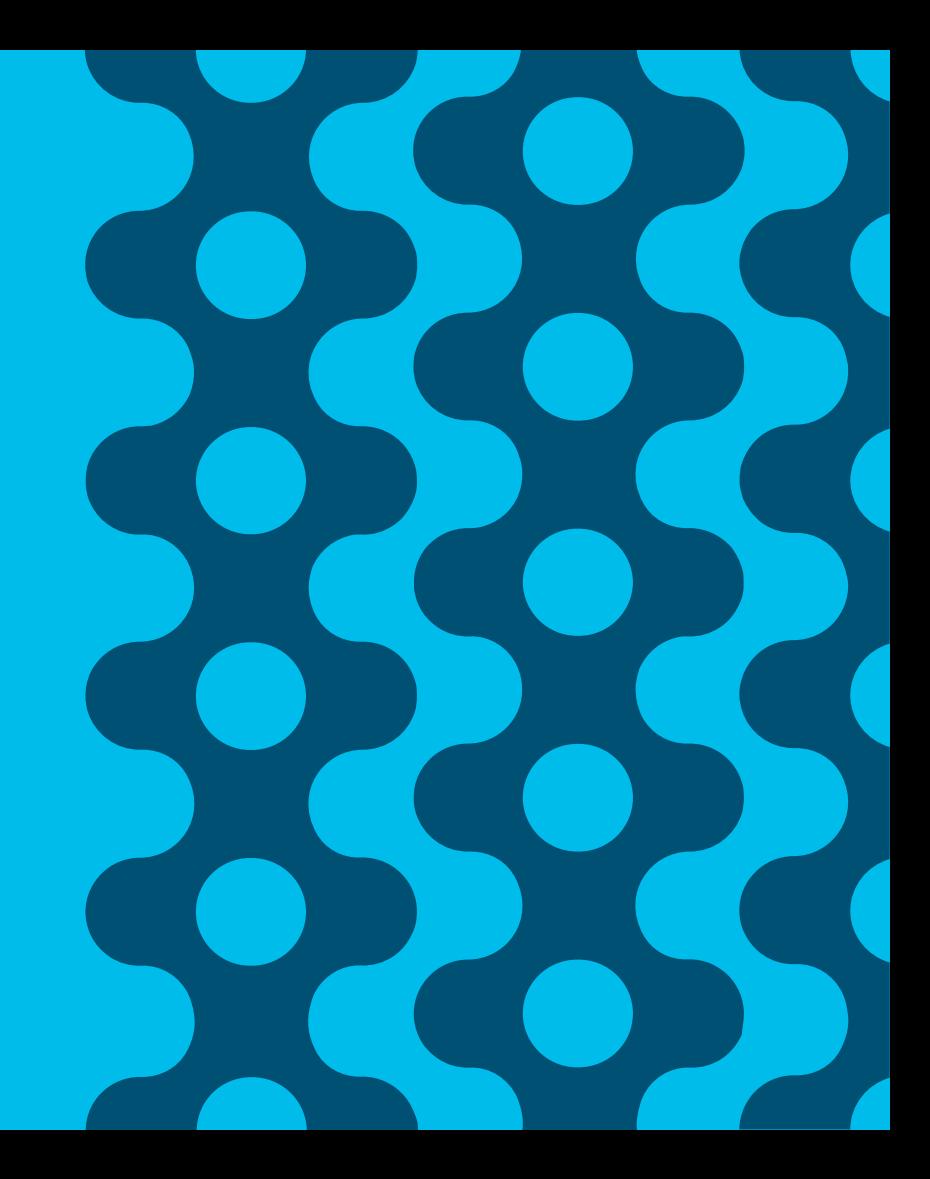

## Introducción

- Redes WiFi
	- 7.000 Millones de dispositivos en 2017
- 802.11-2012
	- Optimizaciones para el Roaming
- 802.11 $k$ 
	- Mecanismos para la medición de recursos de radio
- 802.11<sub>V</sub>
	- Gestión de red inalámbrica, topologia, transición
- 802.11r
	- Roaming rápido y seguro entre puntos de acceso

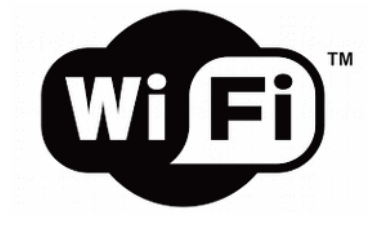

### Inicio de una Propuesta

- Uso de 802.11k/v como vector de ataque
- Reacción de dispositivos a mensajes 802.11k/v manipulados
- Fuzz de mensajes 802.11k/v
- Actual carencia de herramientas para validación

• -> Creación de nueva Herramienta!

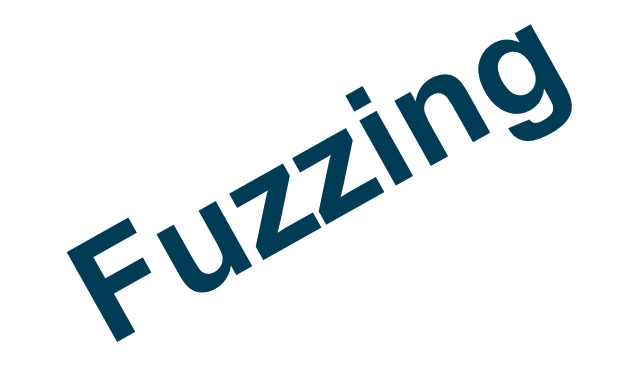

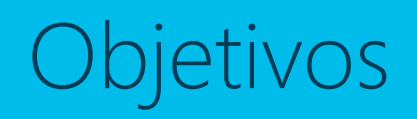

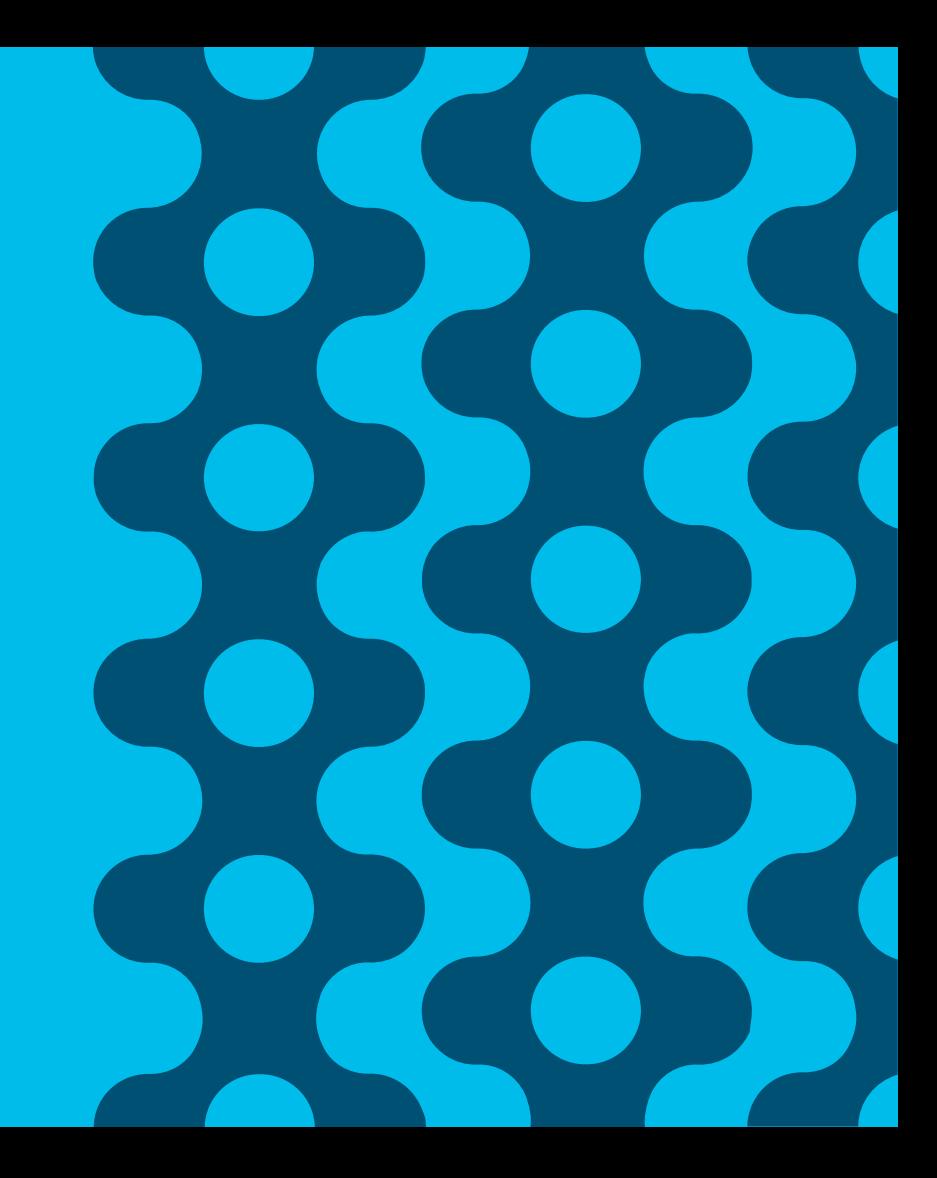

## Que hay que hacer?

• Selección de Dispositivos a Evaluar

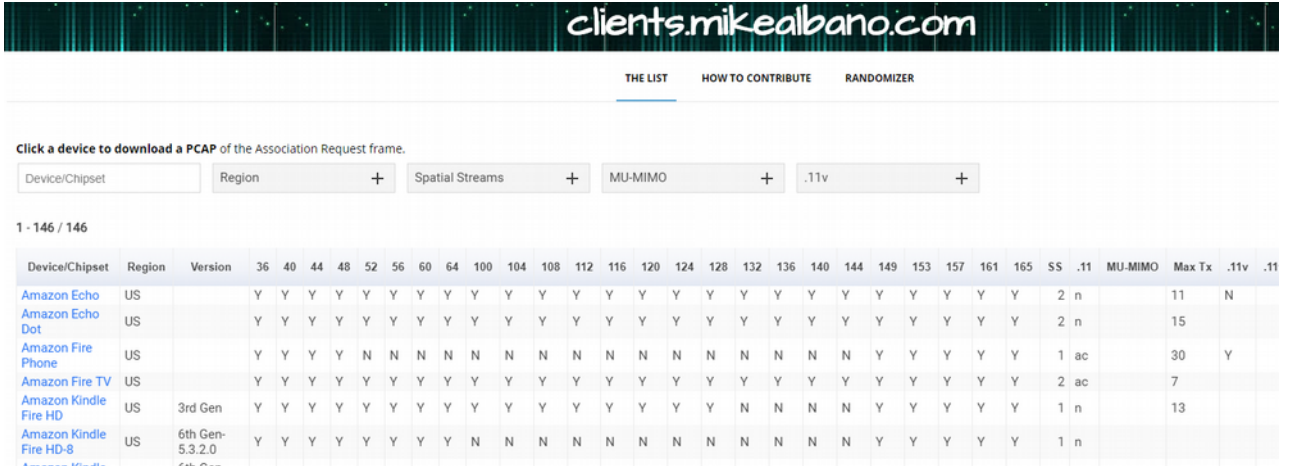

### El Laboratorio

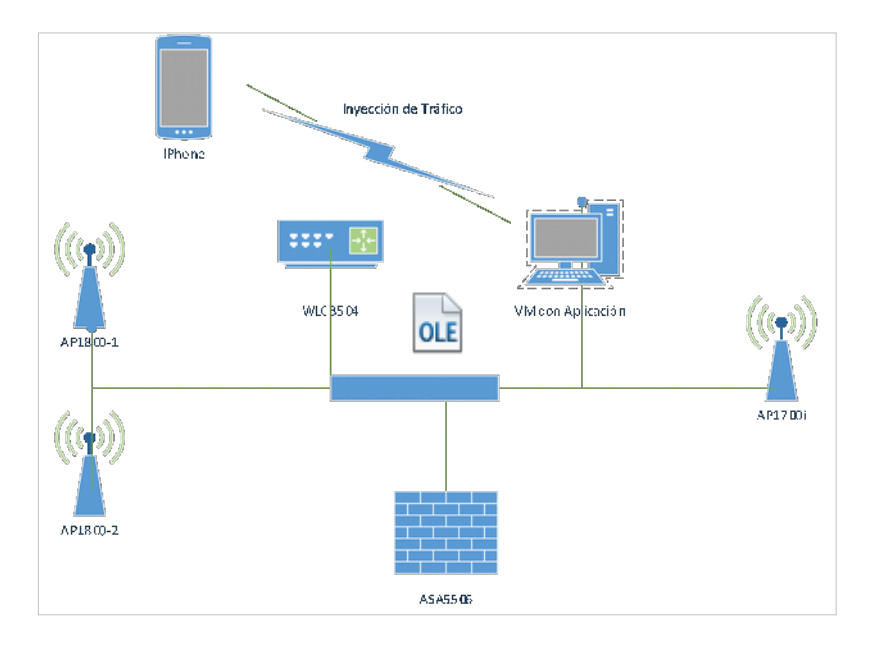

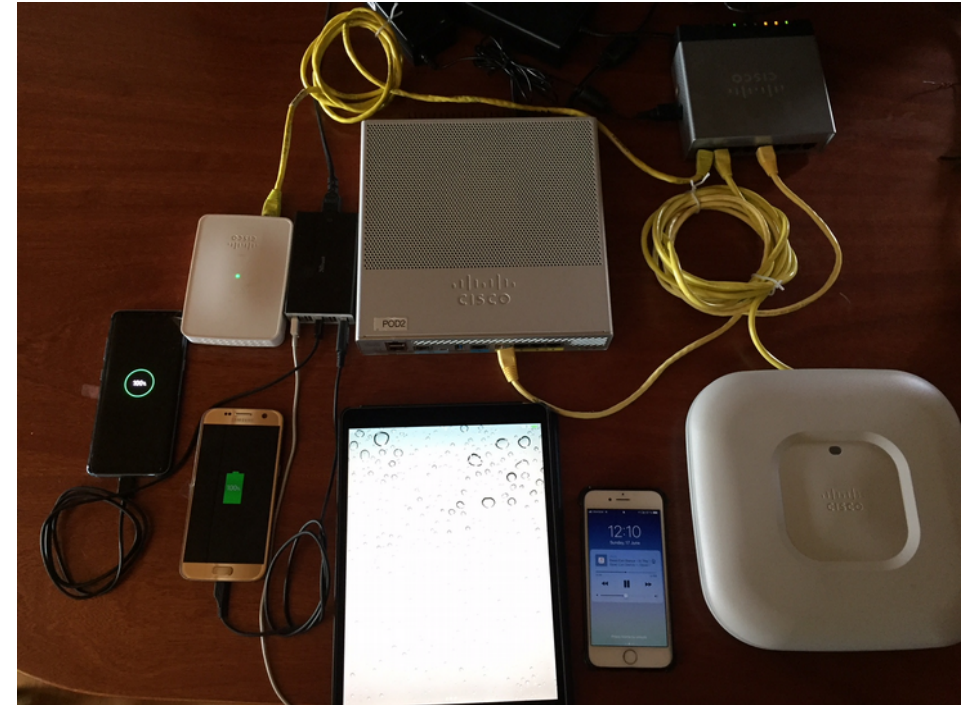

### Que hay que hacer?

#### • Comprobación de los clientes

- > Tag: Power Capability Min: 249, Max :19
- > Tag: Supported Channels
- > Tag: RSN Information
- ∨ Tag: RM Enabled Capabilities (5 octets)
	- Tag Number: RM Enabled Capabilities (70) Tag length: 5
	- > RM Capabilities: 0x30 (octet 1)
	- > RM Capabilities: 0x08 (octet 2)
	- ∨ RM Capabilities: 0x01 (octet 3)

.... ... 1 = AP Channel Report capability: Enabled

- .... ..0. = RM MIB capability: Disabled
- ...0 00.. = Operating Channel Max Measurement Duration: 0

000. .... = Nonoperating Channel Max Measurement Duration: 0 ∨ RM Capabilities: 0x00 (octet 4)

.... .000 = Measurement Pilotcapability: 0

- .... 0... = Measurement Pilot Transmission Information: Disabled
- ...0 .... = Neighbor Report TSF Offset: Disabled

Iphone7 11k

#### Iphone7 11v

 $\geq$ 

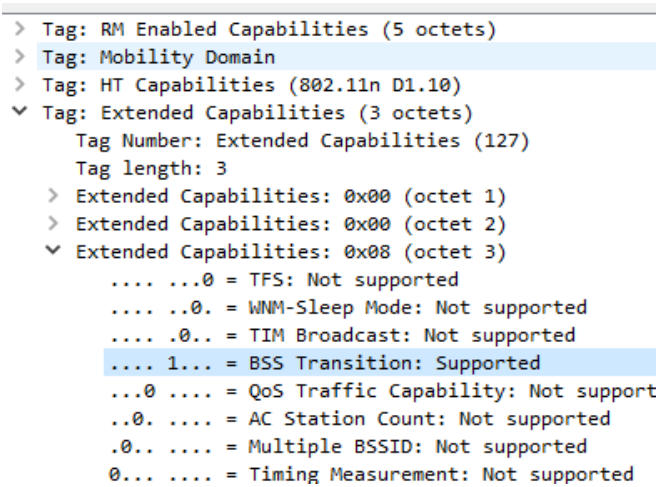

### Que hay que hacer?

• Comprobación de los clientes +

#### ▽ Tag: RM Enabled Capabilities (5 octets)

Tag Number: RM Enabled Capabilities (70)

Tag length: 5

- ∨ RM Capabilities: 0x73 (octet 1)
	- $\ldots$ ,  $\ldots$  = Link Measurement: Enabled
	- $\ldots$   $\ldots$  1. = Neighbor Report: Enabled
	- .... .0.. = Parallel Measurements: Disabled
	- .... 0... = Repeated Measurements: Disabled
	- ...1 .... = Beacon Passive Measurement: Enabled
	- $\ldots$ ,  $\ldots$  = Beacon Active Measurement: Enabled
	- .1.. .... = Beacon Table Measurement: Supported

0... .... = Beacon Measurement Reporting Conditions: Disabled

#### Samsung S7 11k

#### Samsung S7 11v

- > RM Capabilities: 0x73 (octet 1)
- > RM Capabilities: 0x08 (octet 2)
- Y RM Capabilities: 0x01 (octet 3)
	- .... ... 1 = AP Channel Report capability: Enabled
	- .... ..0. = RM MIB capability: Disabled
	- ...0 00.. = Operating Channel Max Measurement Duration: 0
	- 000. .... = Nonoperating Channel Max Measurement Duration: 0
- > RM Capabilities: 0x00 (octet 4)
- > RM Capabilities: 0x00 (octet 5)
- Tag: HT Capabilities (802.11n D1.10)
- > Tag: Extended Capabilities (8 octets)
- Tag: VHT Capabilities (IEEE Std 802.11ac/D3.1)

### Captura de Tramas

### • Actividad 11k/v realizada por los clientes/APs

```
> 802.11 radio information
> IEEE 802.11 Action, Flags: ........C
∨ IEEE 802.11 wireless LAN management frame
  \times Fixed parameters
        Category code: Radio Measurement (5)
        Action code: Neighbor Report Request (4)
        Dialog token: 1
  Y Tagged parameters (7 bytes)
     ∨ Tag: SSID parameter set: home1
           Tag Number: SSID parameter set (0)
           Tag length: 5
           SSID: home1
```
#### Petición de Vecinos

#### Respuesta de Vecinos

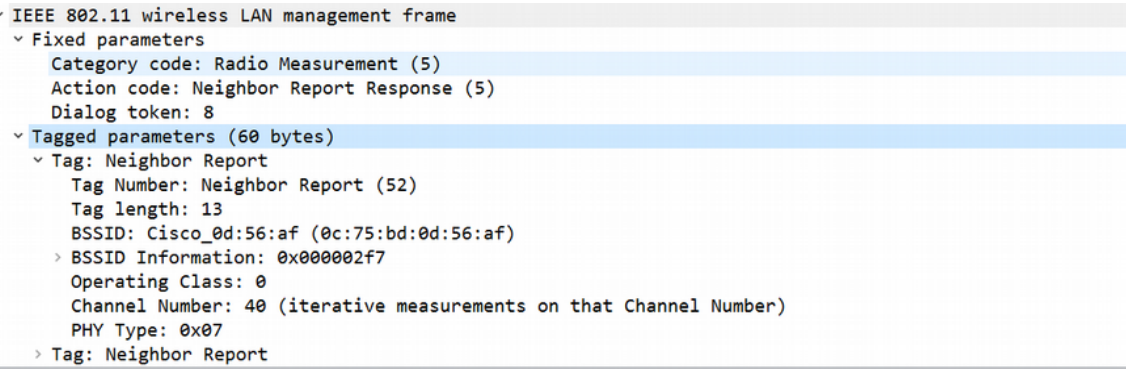

### Captura de Tramas

• Actividad 11k/v realizada por los clientes/APs

OUI: 00-17-f2 (Apple)

Y Tag: Measurement Report Tag Number: Measurement Report (39) Tag length: 29 Measurement Token: 0x60 Y Measurement Report Mode: 0x00 .... ...0 = Measurement Report Mode Field: Disabled .... .. 0. = Measurement Reports: Not Accepted .... .0.. = Autonomous Measurement Reports: Not Accepted 0000 0... = Reserved: 0x00 Y Measurement Report Type: Beacon Report (0x05) Operating Class: 241 Measurement Channel Number: 40 (iterative measurements on that Channel Number) Reporte de Measurement Start Time: 0x46214628300ef88d Measurement Duration: 0xhcb3 MediciónReported Frame Information: 0x00 Received Channel Power Indicator (RCPI): 0xd6 Received Signal to Noise Indicator (RSNI): 0x23 BSSID Being Reported: Cisco 29:09:af (00:e1:6d:29:09:af) Antenna ID: 0x00 Parent Timing Synchronization Function (TSF): 0x00000000 Y Tag: Vendor Specific: Apple Tag Number: Vendor Specific (221) Tag length: 24

### Creación Banco de Pruebas

- Detección de Fallos
	- Ping continuo a su dirección IP
	- Salida de consola al dispositivo, si aplica
	- Inspección visual de la pantalla, si aplica
	- Uso de la pantalla
	- Captura de tráfico sobre el aire

### Creación Banco de Pruebas

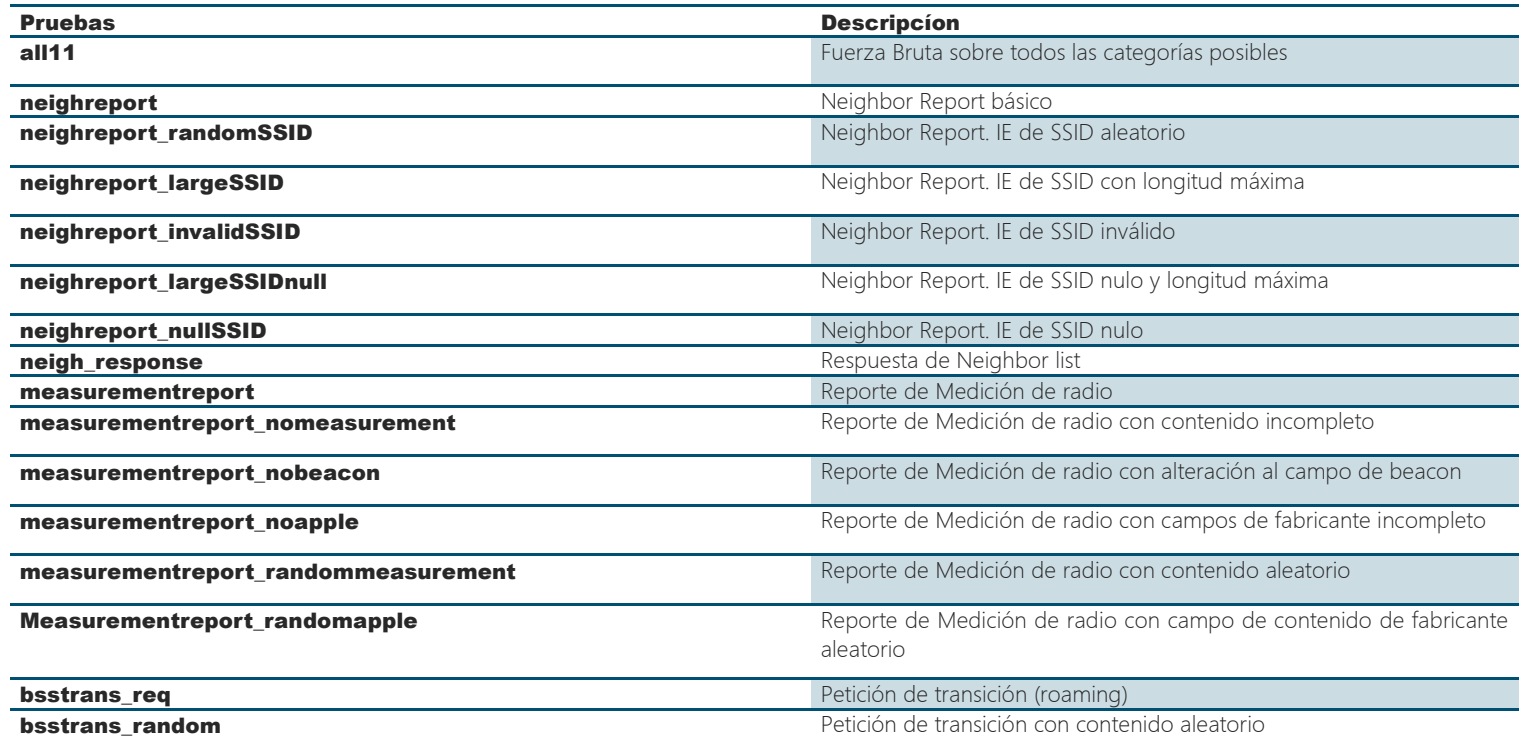

### Implementación de Herramienta

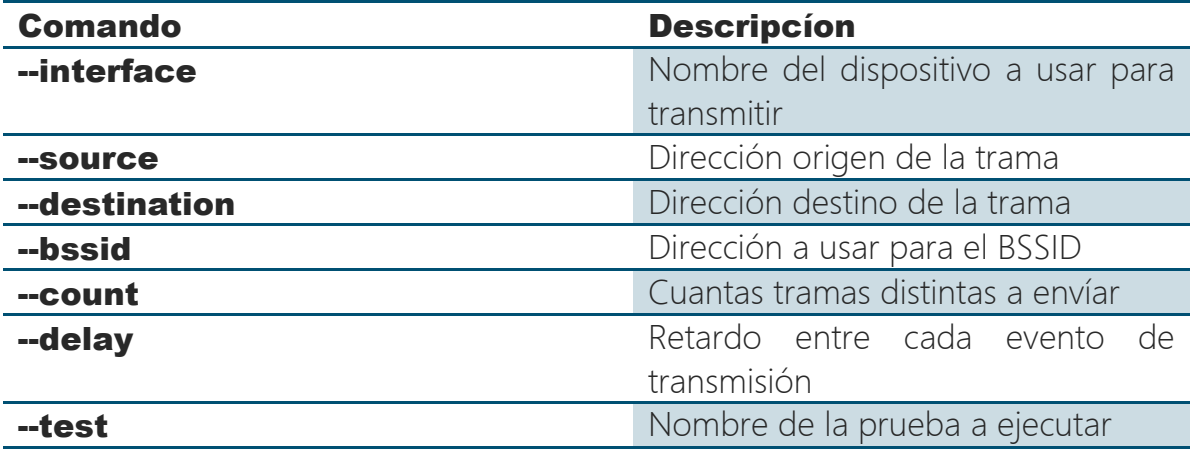

### Implementación de Herramienta

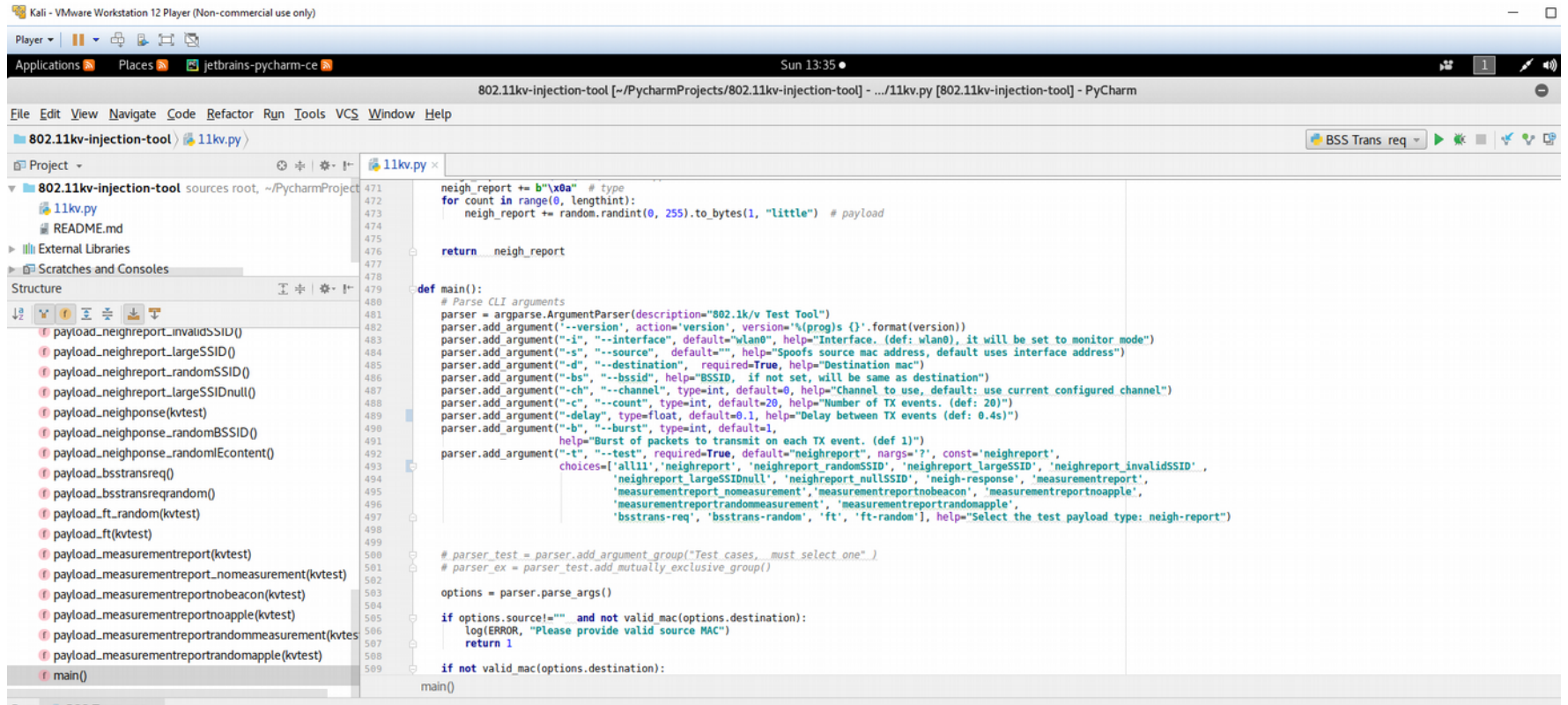

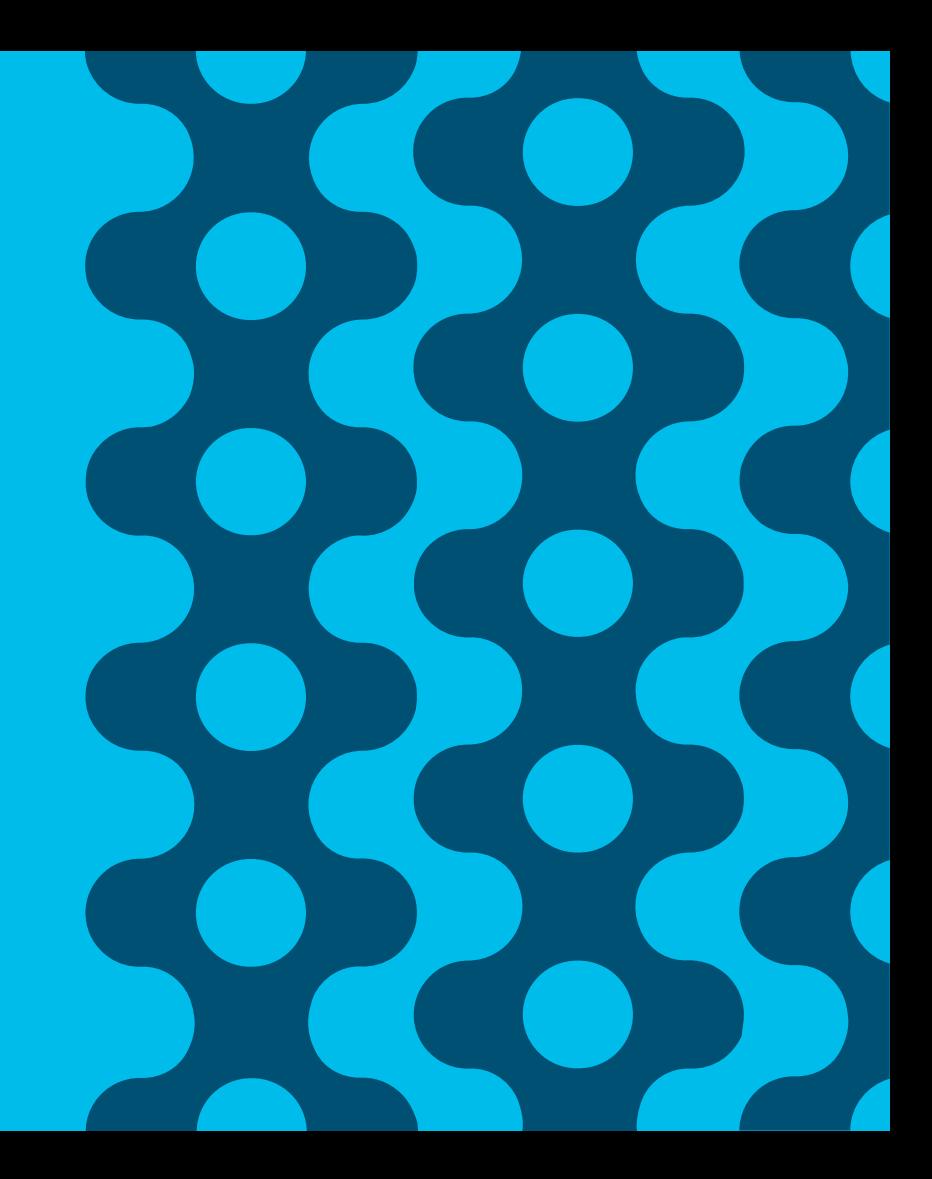

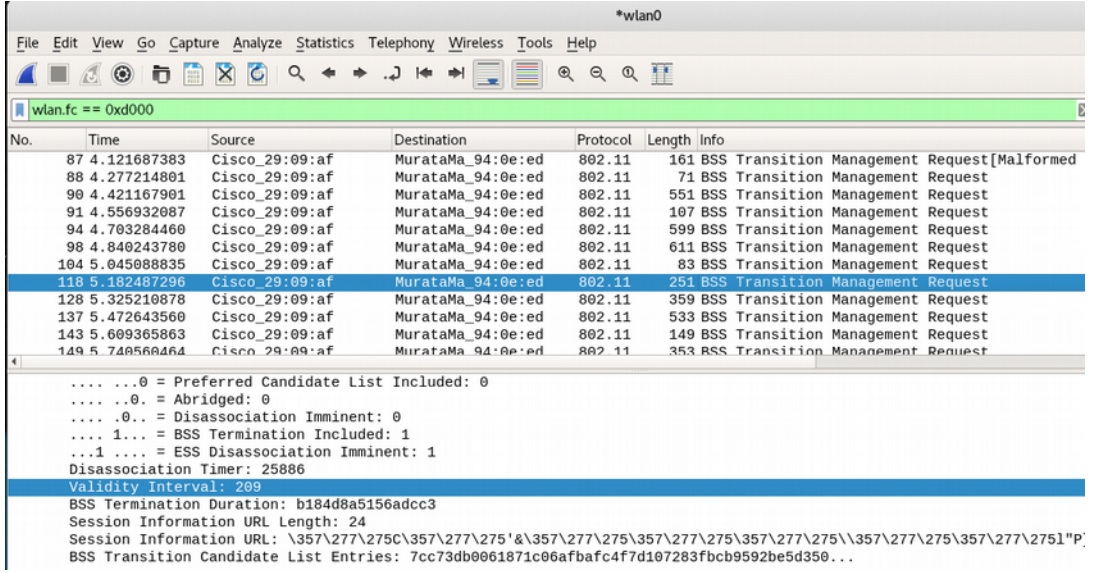

#### BSS Transition Management Request

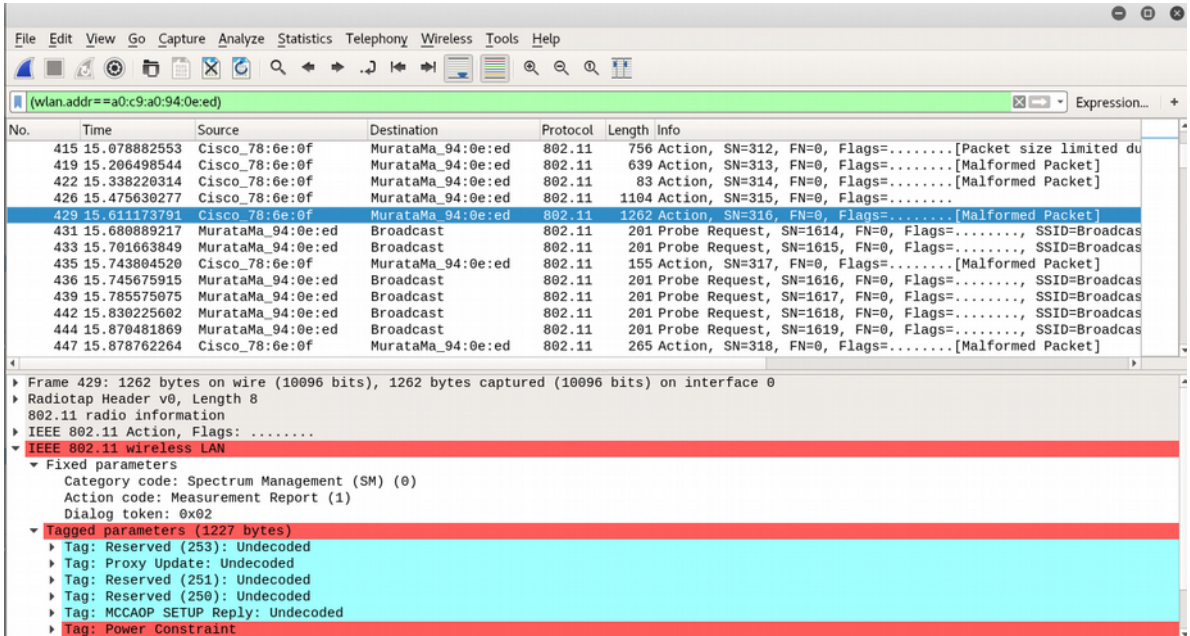

Spectrum Management, Measurement Report

- Herramienta disponible
	- Soporte a 14 variaciones/Fuzz testing de diferentes tramas 802.11k/v
	- Soporte a "Brute Force", todos los tipos, random payload
	- Spoofing de dirección de AP, Cliente, BSSID
	- Repetición de Tramas
	- Burst Mode
- No se encontraron fallos en los clientes
	- Iphone 7
	- Samsung S7/S8
	- iPad Pro

### Conclusiones

- Herramienta sin control de estado
	- Hace Spoofing, pero cliente no espera esa trama
	- Posible codificación errónea de la trama: BSS Transition Request
- Metodología ha funcionado previamente
- Posibles Mejoras
	- Detección de request y envío automático
	- Mejora a las tramas BSS
	- Implementación detallada de cada tipo de trama en los estándares 802.11k/v

### Demo

# Gracias!